<<ASP.NET >>

<<ASP.NET

, tushu007.com

- 13 ISBN 9787115300508
- 10 ISBN 711530050X

出版时间:2013-2

 $(2013-02)$ 

PDF

http://www.tushu007.com

 $,$  tushu007.com

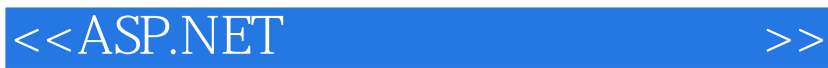

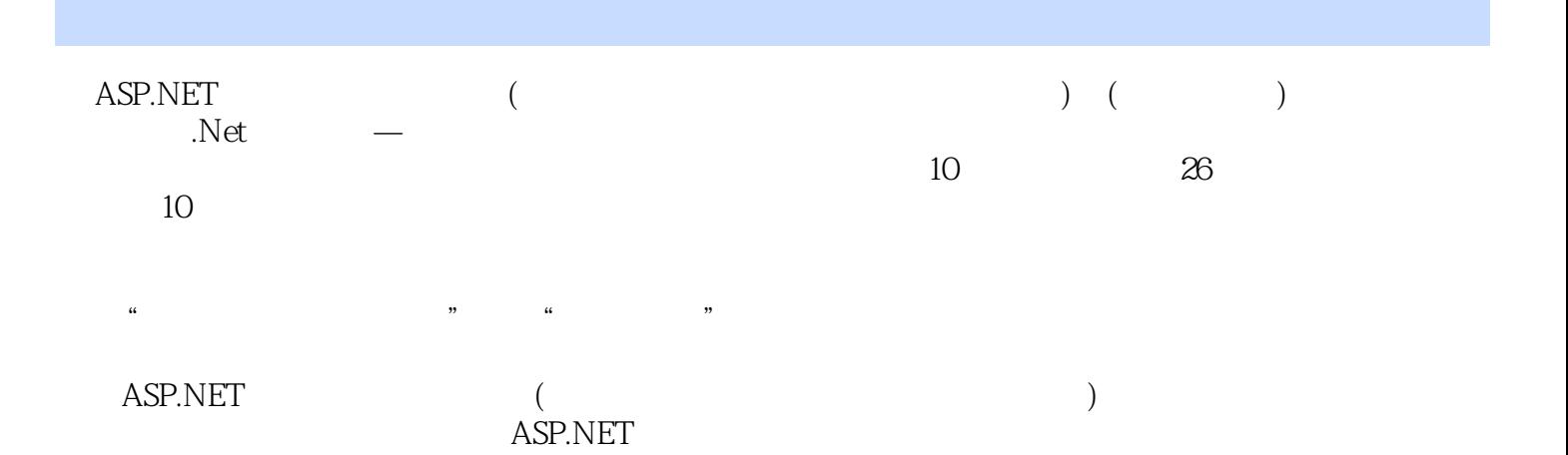

 $<<$ ASP.NET

1 ASP.NET 2.0 11.1 1—— Visual Studio 2005 11.1.1 Visual Studio 2005的系统要求 21.1.2 安装过程 21.2 实训2——安装SQL Server Management Studio Express 61.2.1 SQL Server Management Studio Express 61.2.2 SQL Server Management Studio Express 71.3 3——<br>101.4 121.5 121.6 13 2  $101.4$  121.5  $121.6$  13 2  $152.1 \t 1-- 162.1.1 \t 162.1.2 \t 172.1.3$  $182.1.4$   $192.2$   $2- 212.2.1$   $212.2.2$ 1 222.3 302.4 302.5 31 3 333.1 1<br>333.1.1 Personal 333.1.2 Personal 353.2 2—  $3331.1$  Personal  $3331.2$  Personal  $353.2$   $2$ HTTP 363.2.1 1363.2.2 Photos 363.2.3 Albums<br>393.2.4 HTTP 413.2.5 463.3 483.4  $393.24$   $\overline{ATTP}$   $413.2.5$   $463.3$   $483.4$  $483.5$   $49$   $4$   $514.1$   $1$   $1$   $1$   $1$   $1$   $1$   $1$ SqlDataSource 534.1.2 DataList 574.2 2—— 片 594.2.1 用SqlDataSource连接数据库 604.2.2 用DataList显示相册中的所有照片 634.3 实训3— —显示某张照片 644.3.1 用SqlDataSource连接数据库 654.3.2 用FormView显示某张照片 654.4 4—— 674.5 684.6 684.7 69 5 --  $\begin{array}{cccc} 51.31 & 67.45 & 684.6 & 684.7 & 69 & 5 \\ 715.1 & 1 & -715.1 & 5q1D \text{ at a} & 725.1.2 & 50 \end{array}$  FormView 1—— 715.1.1 SqlDataSource 725.1.2<br>755.1.3 GridView 775.2  $2$ — 805.2.1 DataList 805.2.2 SqlDataSource 845.2.3 FormView 2 EXAMPLE 855.2.4 GridView 865.2.4  $\frac{1}{2}$  $-$  885.3.1 SqlDataSource 895.3.2 FormView 895.4  $905.5$  $905.6$  91 6  $936.1$  1— 905.6 91 6 936.1<br>936.1.1 946.1.2 956.1.3 986.2 2-1156.2.1  $986.2 \t 2$ —— $1156.2.1 \t 1156.2.2 \t TreeView$ 1176.2.3 SiteMapPath 1186.2.4 Menu  $1196.25$   $1206.3$   $3$   $1226.31$ web.sitemap 1226.3.2 SiteMapDataSource 1246.3.3 Menu 1246.3.4 SiteMapPath  $1256.4$  1266.5  $1266.6$  127 7  $1297.1 \t 1$   $1$   $1$   $1307.1.1 \t 1307.1.2$  $1307.1.3$   $1327.1.4$   $1327.2$   $2$  $\begin{array}{ccc} -\text{---} & \hspace{1.5cm} 1337.2.1 & \hspace{1.5cm} \text{App\_Themes} & \hspace{1.5cm} 1337.2.2 \end{array}$ 1337.2.3 1347.2.4 1347.3 3—— 1357.3.1 1357.3.2 1357.3.3 1377.4 1447.5  $1447.6$  145 8  $1478.1$  1—  $1478.1.1$   $1488.1.2$   $1488.1.3$   $1528.1.4$  $1558.1.5$   $1578.2$   $2- 1598.2.1$ 1598.2.2 1618.2.3 1658.2.4 Default.asp 1678.3 3—— 1708.3.1 1708.3.2 1738.3.3 1738.4 任务小结 1748.5 思考题 1748.6 工作任务评测单 175任务9 网站测试 1779.1 实 1—— Web 1779.1.1 Web 1779.1.2 Web 1799.1.3 Web 1819.1.4 Web 1849.2 2—— 1869.2.1 1869.2.2 1919.3 1929.4 1929.5  $193 \t10 \t19510.1 \t--- \t19510.1.1$ 19510.1.2 19710.1.3 19810.1.4 20310.1.5 20510.2 20610.3 20610.4 207

, tushu007.com

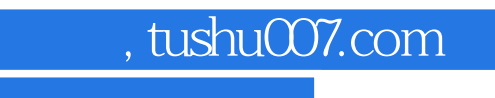

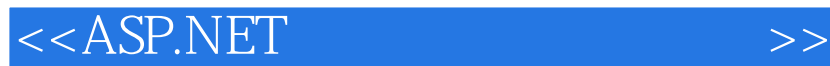

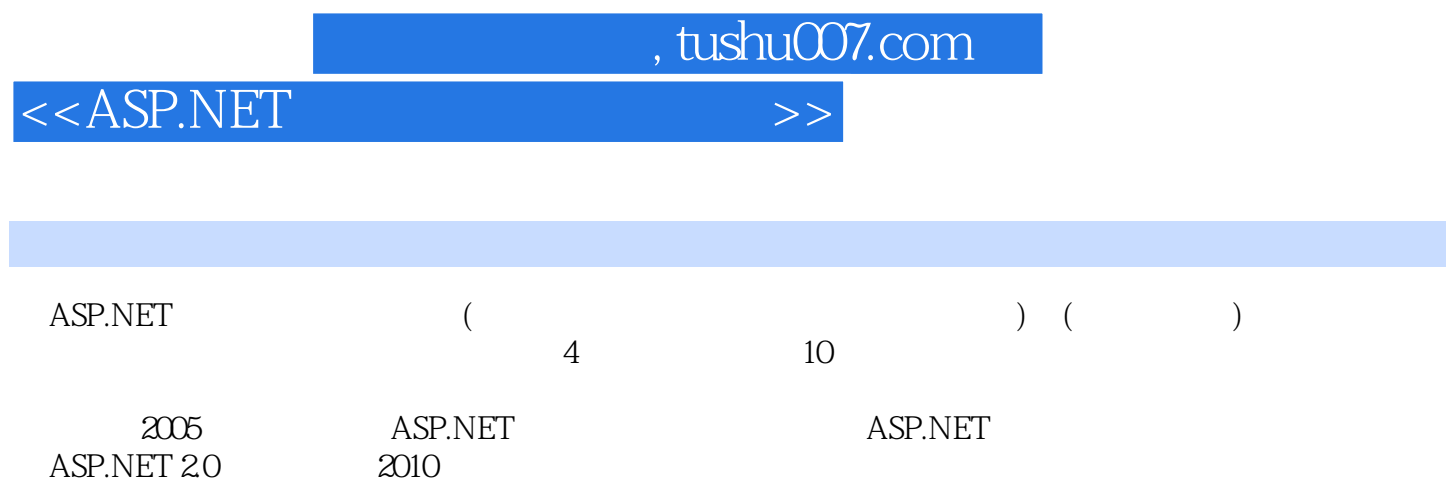

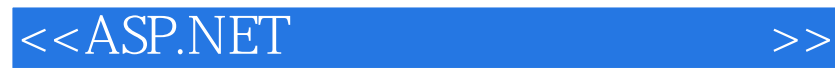

本站所提供下载的PDF图书仅提供预览和简介,请支持正版图书。

更多资源请访问:http://www.tushu007.com

 $,$  tushu007.com